## **SCRAPELY**

Project Overview

BY: BRENDAN AIRD

## PART 1 - Project Description

## PROJECT DEFINITION

Develop an application that can be used by individuals looking to automatically scrape internet reviews from websites. This application would look at a website like TripAdvisor for a particular hotel and grab all the individual reviews posted from all pages. These collected reviews would then need to be presented with appropriate visualizations of the important data.

**Based on recommendation and research:** Python (various libraries), HTML, and Javascript with Flask

## PROJECT REQUIREMENTS

- **1. Research different methods to obtain review text from websites.**
- **2. Allow the user to select the website/topic to scrape.**
- **3.** Prepare the data for presentation.
- 4. Use visual attributes (color, size, etc.) to describe the characteristics of the data.
- 5. Allow the user to adjust how the data is displayed.
- 6. Provide options for various types of text analysis

## SOLUTIONS for Requirement 1 & 2

1. **GREAT HELP! - StackOverFlow, W3Schools, Web Scraping Youtube Channels, Github, Sentry, Pydata.org, & developer.mozilla.org.** 

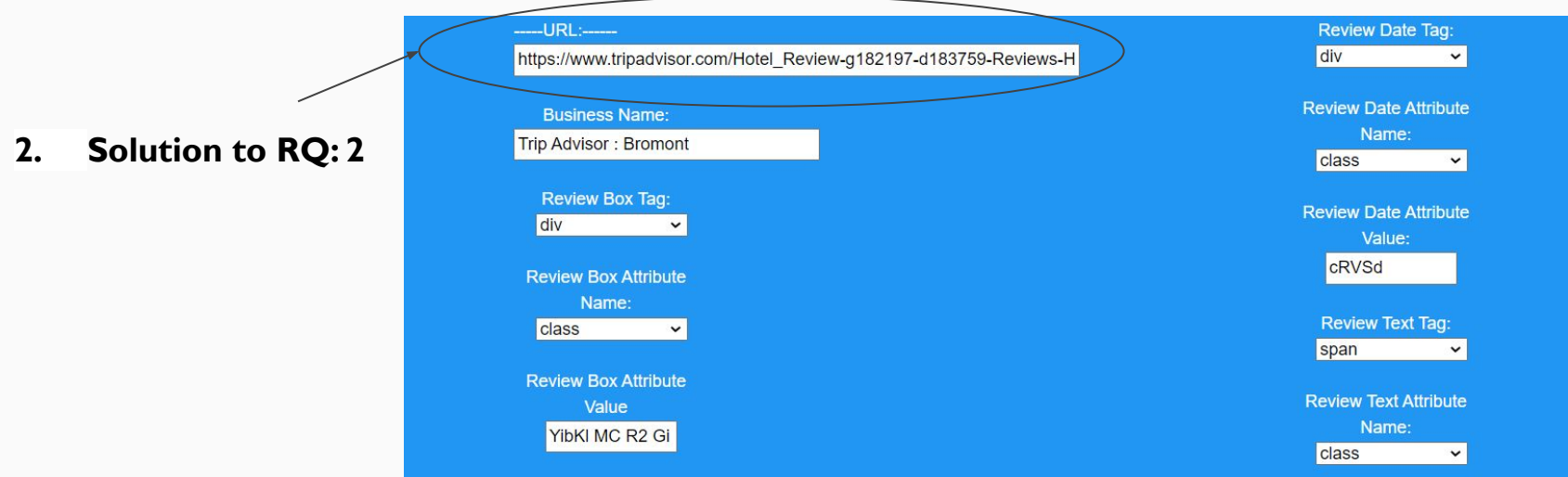

## PROJECT REQUIREMENTS

- 1. Research different methods to obtain review text from websites.
- 2. Allow the user to select the website/topic to scrape.
- **3. Prepare the data for presentation.**
- **4. Use visual attributes (color, size, etc.) to describe the characteristics of the data.**
- 5. Allow the user to adjust how the data is displayed.
- 6. Provide options for various types of text analysis

## SOLUTIONS for Requirement 3 & 4

3. Sentiment\_Processing() with pandas & textblob

4. Visualizedata() with Matplotlib & seaborn

```
tags =
    'company name': company,
    years_scrapedto': years_scrapedTo,
    'yearorpage': year_or_pages,
    'pages': pages scraped,
    'box': {
        'tag': review_box_tag,
       review box att: review box att val
   'reviews': {
       'tag': review text tag,
       review text att: review text att val
    ì,
   'dates': {
        'tag': review date tag,
       review date att: review date att val
```
## PROJECT REQUIREMENTS

- 1. Research different methods to obtain review text from websites.
- 2. Allow the user to select the website/topic to scrape.
- 3. Prepare the data for presentation.
- 4. Use visual attributes (color, size, etc.) to describe the characteristics of the data.
- **5. Allow the user to adjust how the data is displayed.**
- **6. Provide options for various types of text analysis**

## Solution to Requirement 5

Scrapely shows all reviews but if you are looking for a particular one click below (not required):

● All ● Good ● Okay ● Neutral ● Bad ● None

Do you want to Scrape by Year or by Pages?

**Oby Year Oby Pages** 

Number of pages you want scraped:

**Submit** 

Various options for ways to adjust how the scraped data can be displayed!

## Solution to Requirement 6: Sentiment Analysis

#### My Scoring:

- Polarity Positive, Neutral, Negative
- Positive = "I **love** this hotel"
- Negative = "I **hate** this hotel"
- Neutral = "My stay was **fine** at this hotel"
- Subjectivity Personal Opinion, or Factual
- Personal Opinion "**I think** this hotel is great"
- Factual "**This hotel is located in De Pere**"

```
#my scoring
#made sense in my mind
  if -1.0 \leq pol \leq -0.15:
      sent = 'Bad'elif -.14 <= pol <= .05:
      sent = 'Neutral'elif .06 <= pol <= .45:
      sent = 'okay'else:
      sent = 'Good'if sub < = .45:
      subs = 'Factual'
```
else:

```
subs = 'Personal Opinion'
```
### **Exceptions**

#### Static vs. Dynamic web pages?

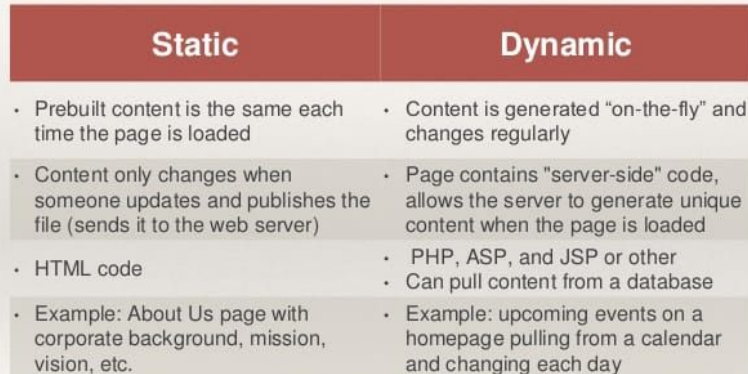

1. Only can scrape Static websites (BeautifulSoup)

- Problem: Javascript

## My Methods

kesponded I week ago

Thank you for taking the time to share your experience with us. We are sorry to hear that your stay did not meet your expectations.

We have taken note of the various points mentioned and rest assured that follow-ups will be done with the proper departments to prevent situations like the ones you have experienced from occurring in the future.

We hope to have the chance to welcome you again and provide you the experience you deserve.

- 1. HTML PARSING PROCESS **BeautifulSoup**
- 2. Design (UI): set up specific inputs for users to interact with (containers)
- 3. Experiments: used my scraping tool on dynamic websites (Yelp), or website that have inconsistent html (EBay)

## FLOW AND DESIGN FOR MY PROJECT

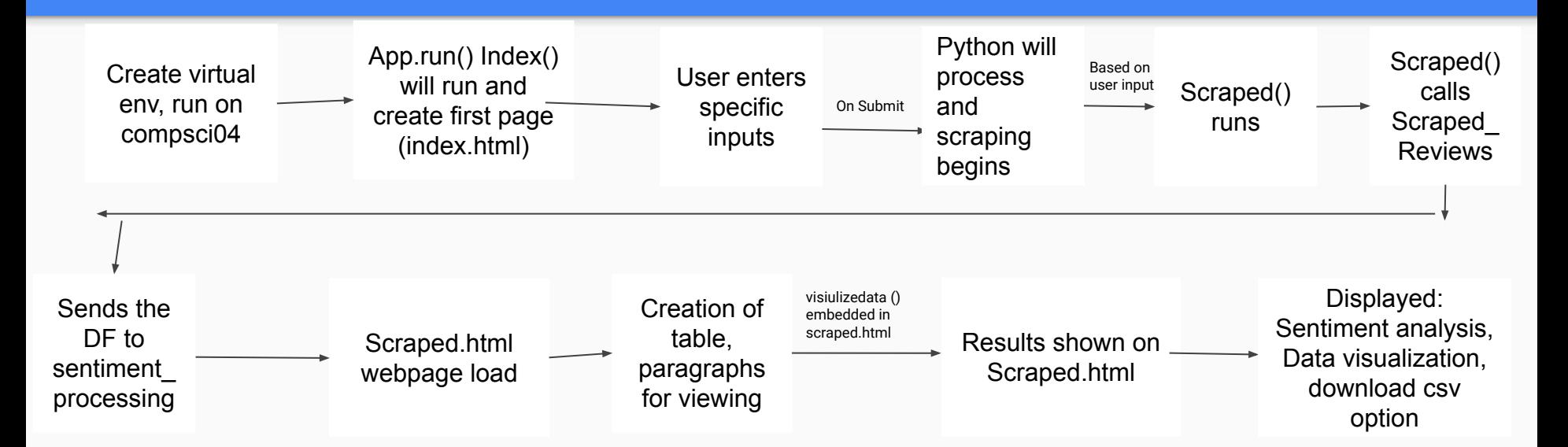

# Part 2 -Live Demonstration - PREPARE ON FRONT END

Part 3 - Learning and Development Process

## Strategies & Resources

How I found most of my answers I was looking for:

- 1. stackoverflow / W3schools
- 2. A LOT OF RESEARCH THROUGH GOOGLE
- 3. Youtube Scraping Channels
- 4. Various discussion with Dr. Diederich (Flask, Sentiment Analysis, UI Design)

### Extensions for Future Students

- 1. Using Selenium with puppeteer instead of BeautifulSoup
- 2. Progress Bar
- 3. Having my web application formatted right on a mobile device
- 4. Using a proxy server so the users IP Address does not get banned.

# PART 4 - Q & A (BE HAPPY TO ANSWER THEM!)

#### **BACK UP IF SOMETHING GOES WRONG**

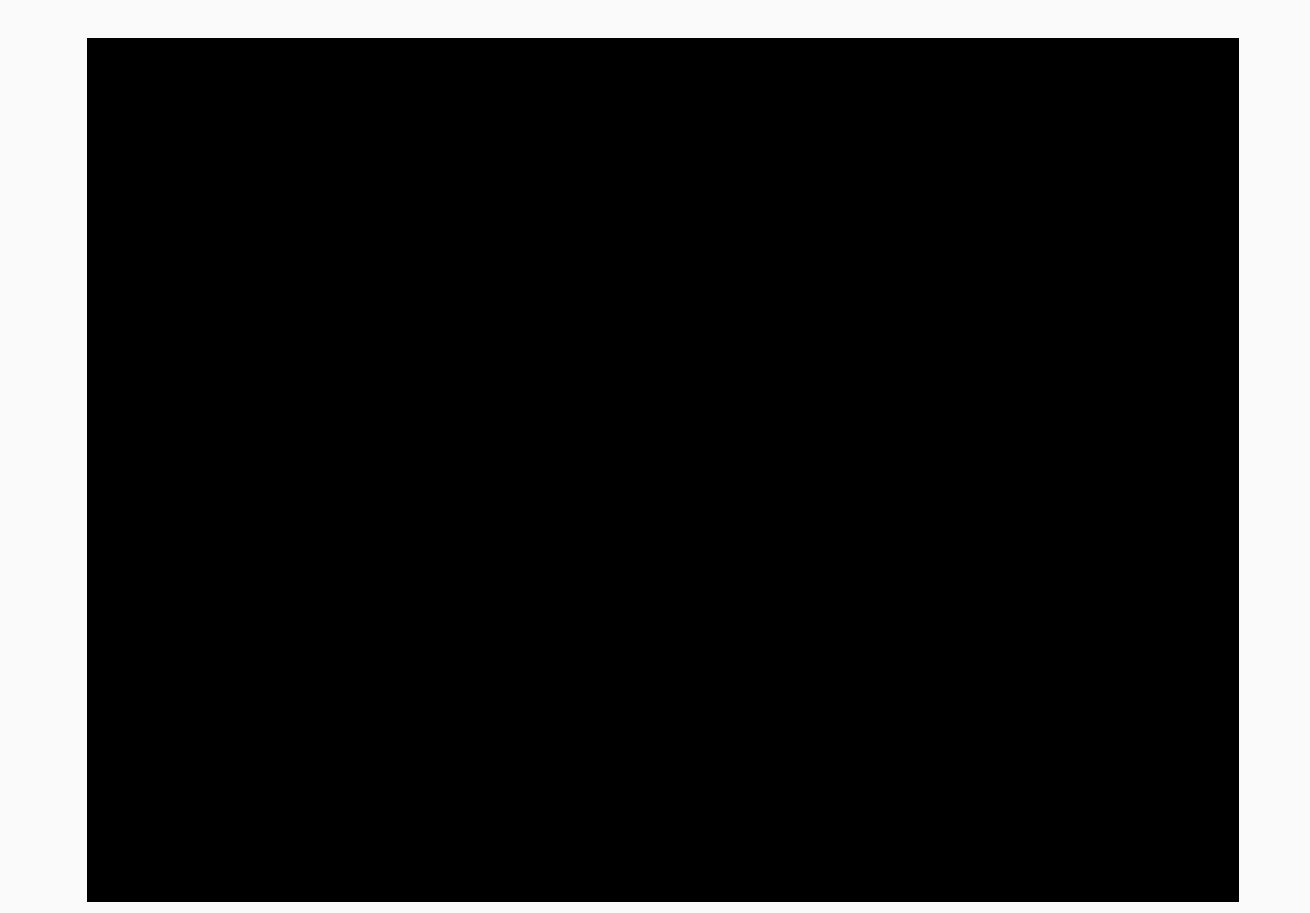